# Introduction to C Programming Language by NZP

## What you will learn

Thinking algorithmically Understanding the Hello World Variable types, const declarations Basic I/O Conditionals, loops Arrays, char strings

Algorithm: A procedure for solving a problem in terms of

the actions to be executed,

the order in which the actions are to be executed.

Specifying the order in a computer program is called program control.

To develop algorithms, we can use pseudo-codes, flowcharts

All programs can be written in terms of three control structures

Sequence: Statements execute one after the other

- Selection: if, if...else, switch
- Repetition: for, while, do...while
- We can stack them or nest them to develop algorithms
- All structures are single-entry/single-exit!

Single-selection if statement:

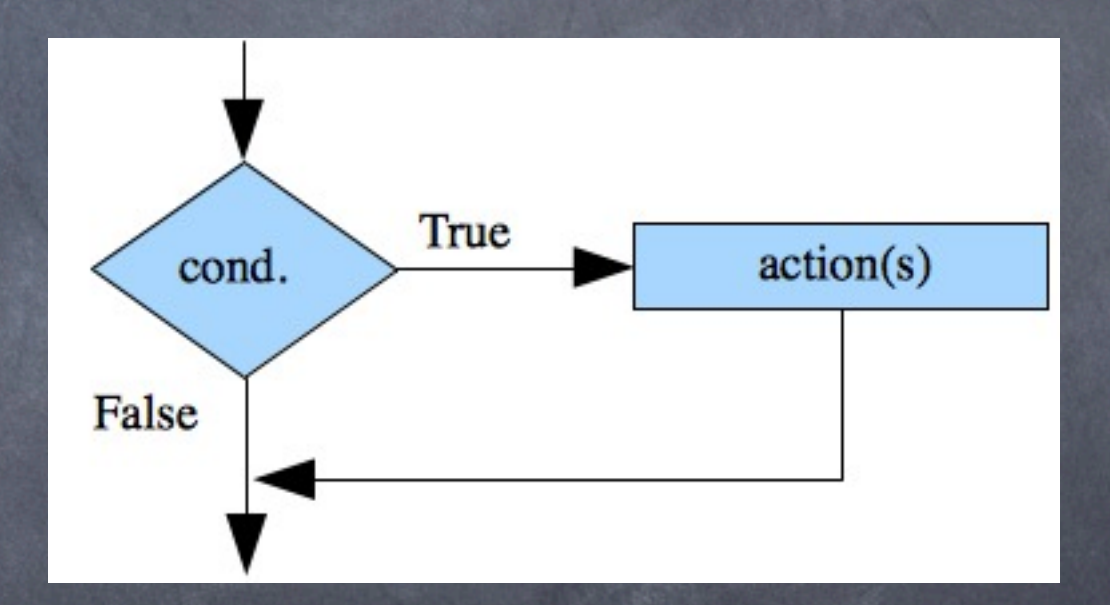

#### Double-selection if statement:

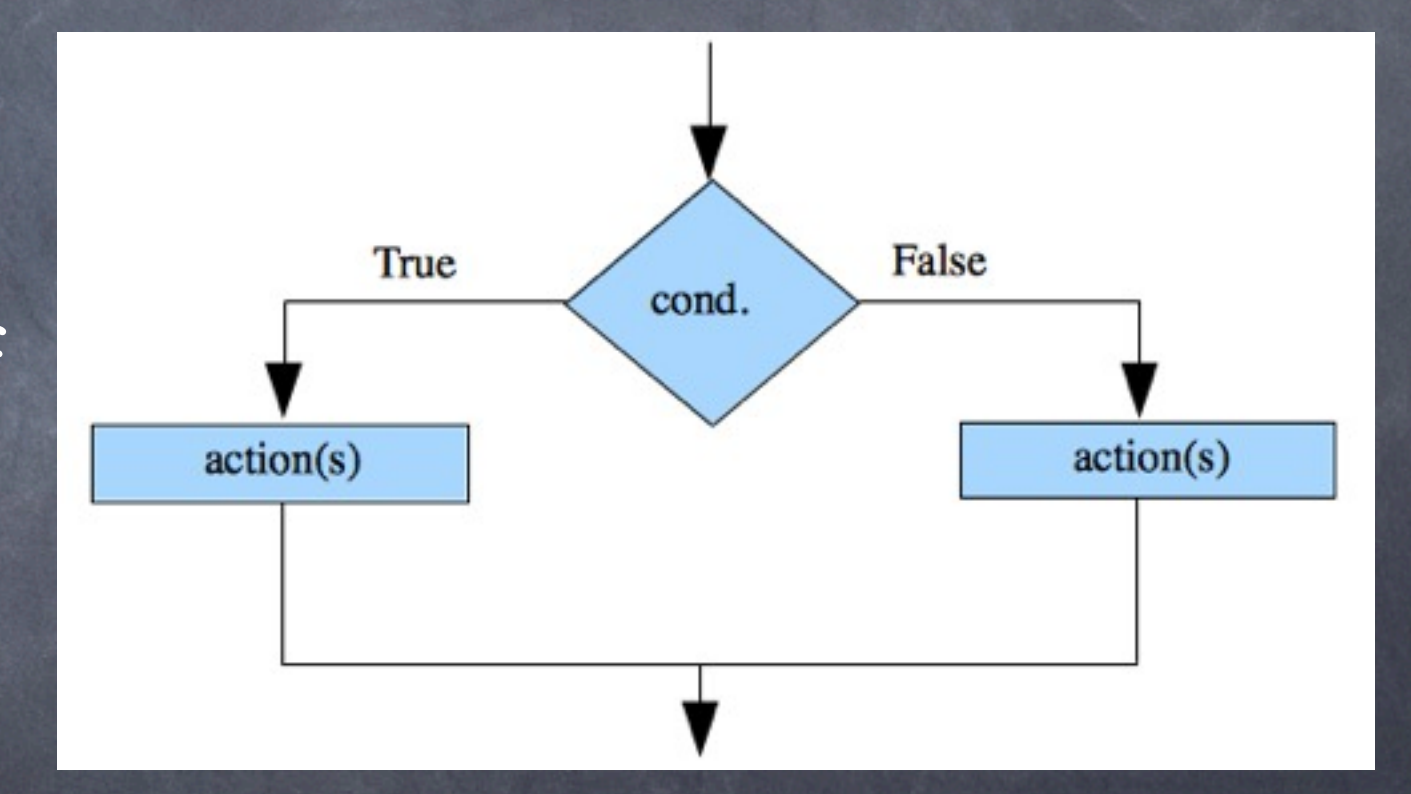

Switch multiple-selection statement:

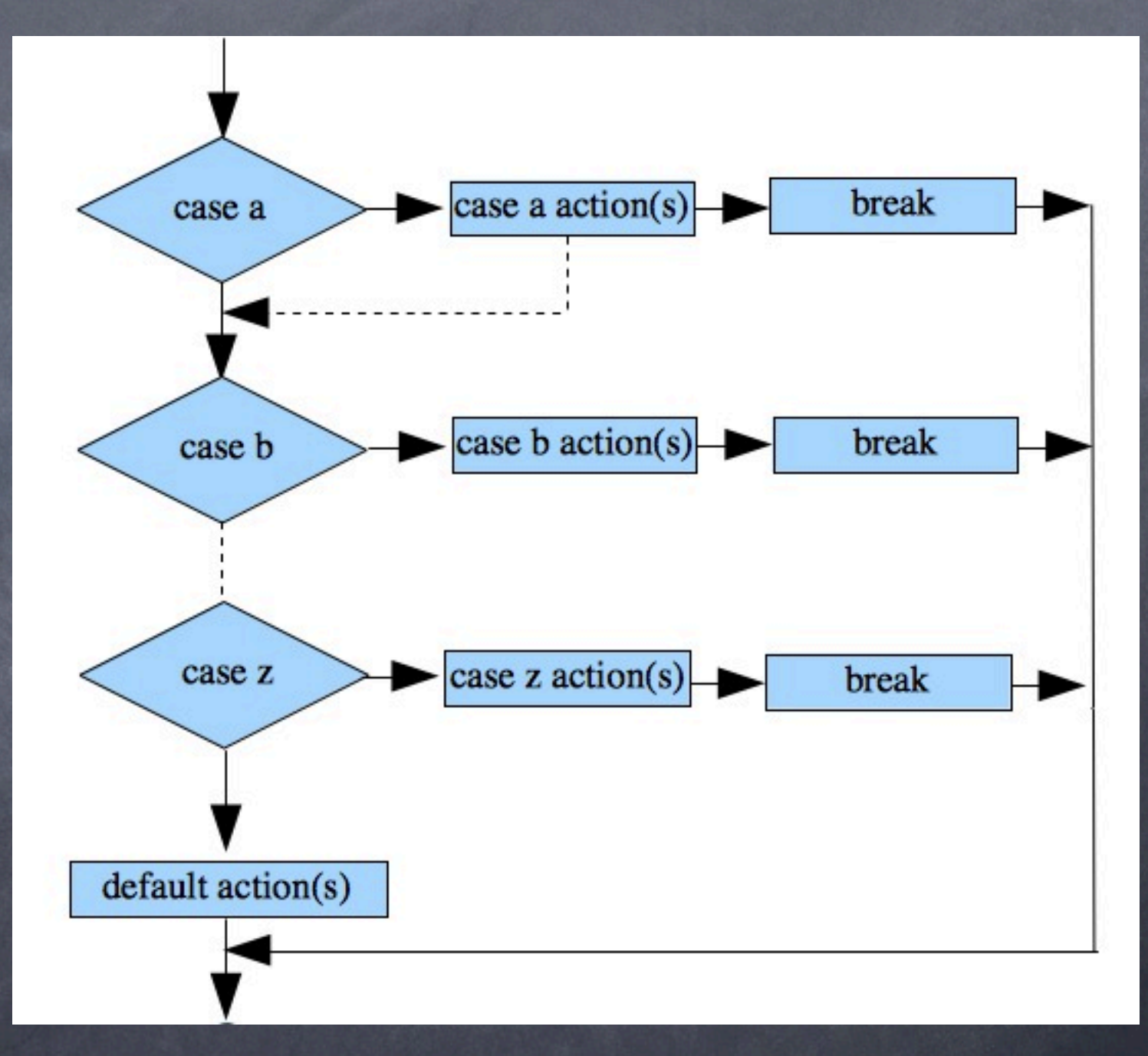

Sunday, January 31, 2010

Repetition (loop) statement:

In a for loop increment (decrement) is always the last statement to be executed. In while or do..while, it is up to you!

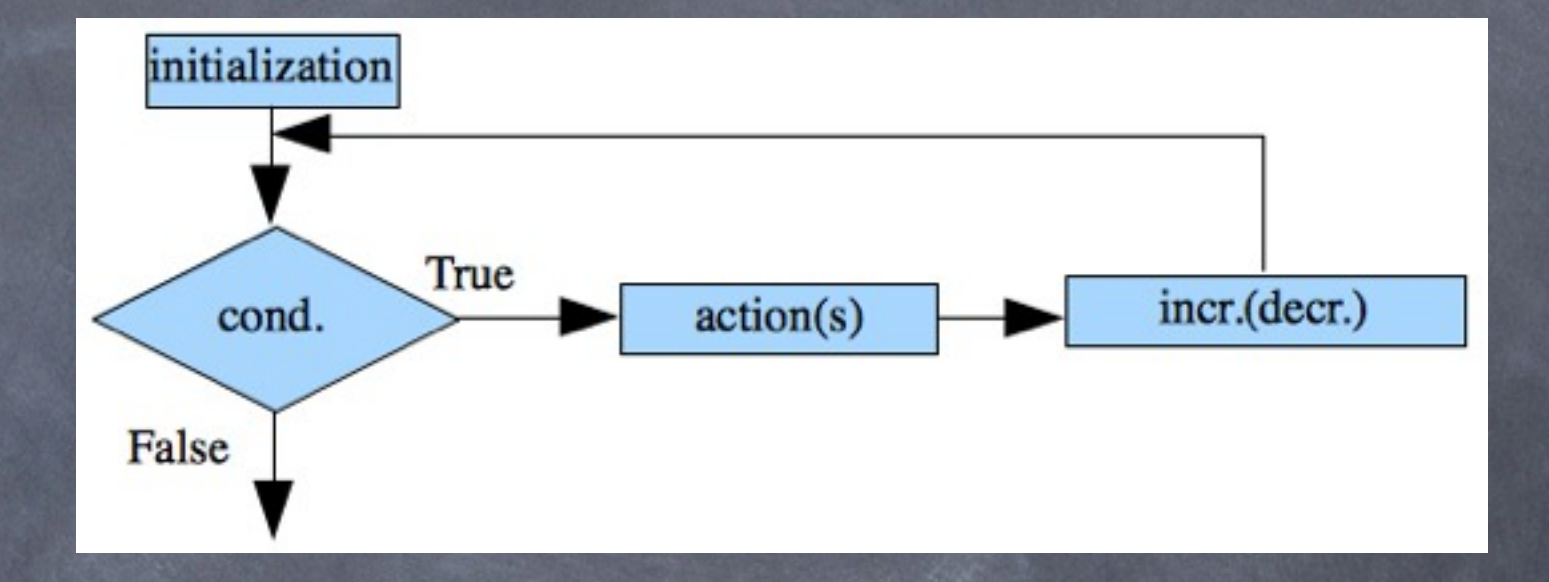

## Hello World!

/\* A first program in C \*/ #include <stdio.h> int main(void)  $\{$ printf("Hello World!\n"); return 0;

}<br>}

# Components of a C Program

- All C programs consist of one or more functions, each of which contains one or more statements.
- The only function that every C program must have is
- Library functions: The standard library contains functions to perform disk I/O, string manipulations, etc.
- Header files: Contain information about the library functions. Added by the #include preprocessor directive
- /\*...\*/ indicates that the line is a comment.

# CASE 1: Counter-Controlled Repetition

Case: A class of ten students took a quiz.The grades (integers [0,100]) are available. Determine the class average on the quiz.

## Pseudo-code

Set total to zero Set grade counter to one While grade counter is less than or equal to ten Input next grade Add the grade into the total Add one to the grade counter Set the class average to the total divided by ten Print the class average

## Source code

#### #include <stdio.h>

```
#define LOWER 1
#define UPPER 10
#define INCREMENT 1
int main(void) {
  int counter, grade, total, average;
    /* initialization phase */
  total = \theta;
  counter = 1;
  /* processing phase */
  for (counter=LOWER; counter<=UPPER; counter+=INCREMENT) {
       printf("Enter grade:");
       scanf("%d", &grade);
       total += grade;}
  /* termination phase */
  average = total / 10;
   printf("Class average is %d\n", average);
    return 0;
\vert }
```
# Varaibles types

All variables must be declared before they can be used!

- C supports five different basic data types:
- printf("%zu",sizeof(int)); /\* gives size in bytes \*/

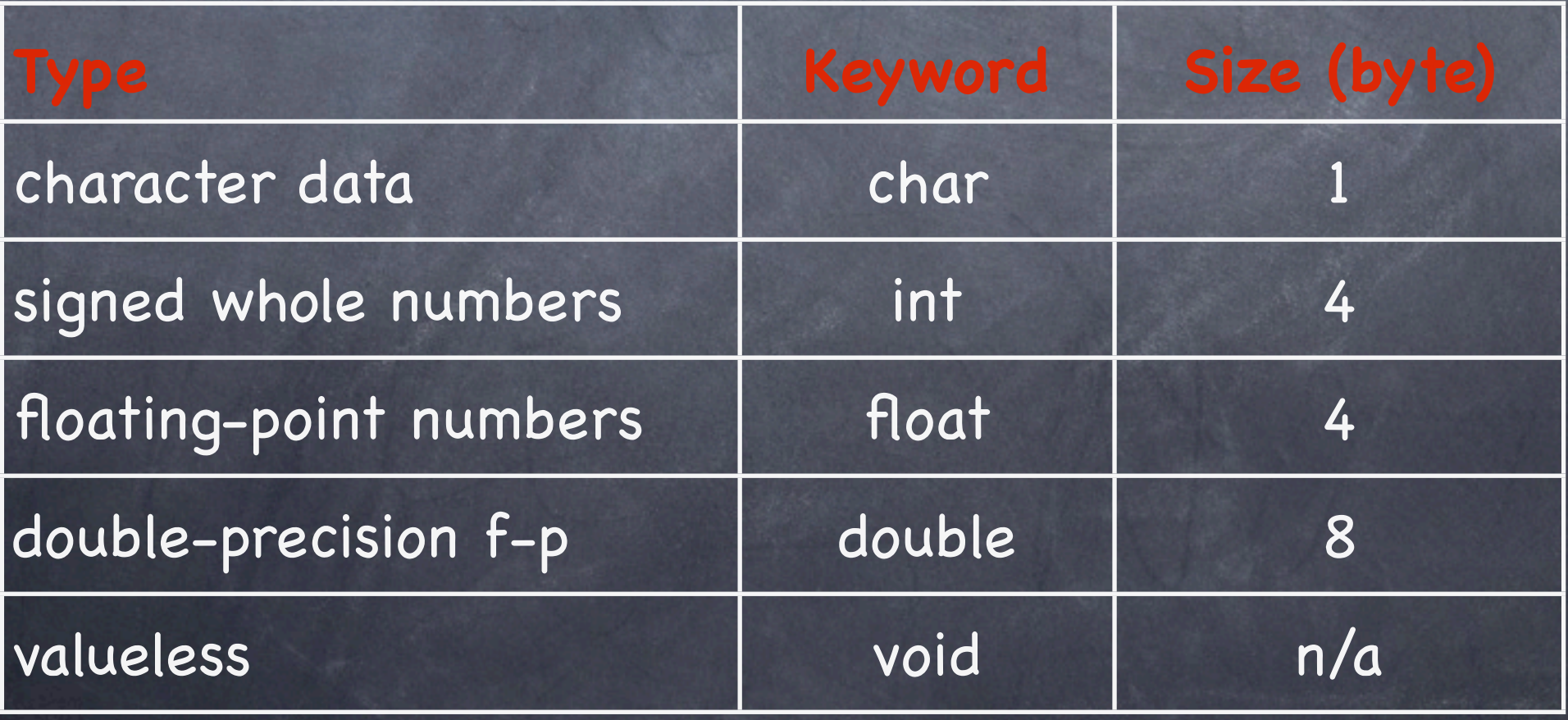

# CASE 2: Sentinel-Controlled Repetition

Case: Develop a class averaging program that will process an arbitrary number of grades each time the program is run.

## Pseudo-code

Set total to zero Set grade counter to zero Input first grade While the user has not yet entered the sentinel Add the grade into the total Add one to the grade counter Input next grade If the counter is not equal to zero Set the average to the total divided by counter Print the class average Else Print "No grades were entered"

## Source code

#### #include <stdio.h>

```
int main(void) {
  float average;
  int counter, grade, total;
     /* initialization phase */
  total = \theta;
  counter = \theta;
  /* processing phase */
  printf("Enter grade, -1 to end:");
  scanf("%d",&grade);
  while (grade != -1) {
      total += grade;counter += 1;printf("Enter grade, -1 to end:");
       scanf("%d", &grade);
  } 
  /* termination phase */if (counter != 0) {
       average = (float) total / counter;printf("Class average is %.2f\n", average);
  }
  else {
       printf("No grades were entered\n");
   }
  return 0;
}
```
# Type Cast

Since both total and counter are integers

total / counter

evaluates to an integer, thus the fractional part is lost! Use a type cast to overcome this problem

(float) total / counter

creates a temporary copy of total, and a f-p value divided by an integer gives a floating point value.

%.2f Displays the f-p value rounded to two digits.

## Arrays

- 1-D Array: A list of variables that are all the same type and are accessed through a common name
- Array element: An individual variable in an array
- Declaration: Declare a 1-D array by: where size is the number of elements in the array
- You may use the value of an array element anywhere you would use a simple variable or constant

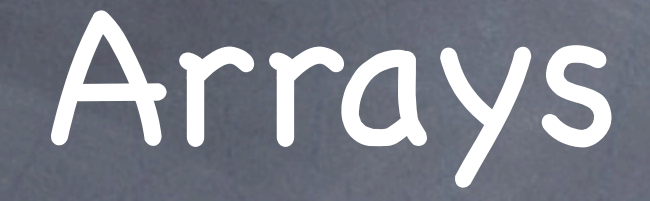

To print the sum of the values contained in the first three elements of i:

#### printf("%d", i [0] + i [1] + i [2]);

To input a numeric value into an array element

You may not assign one entire array to another!

 char a1[10], a2[10];  $a2 = a1$ ;  $\frac{1}{x}$  this is wrong  $\frac{x}{x}$ 

# Initializing an Array

Value list: Use a comma separated list:

#### int n[10] =  $\{ 1,2,3,4,5,6,7,8,9,10 \}$ ;

Rule: Fewer initializers than elements, the remaining elements are initialized to ZERO.

Rule: Arrays are not automatically initialized to zero. At least the first element must be initialized to ZERO.

# Initializing an Array

#### Using a repetition structure

```
#include <stdio.h>
#define SIZE 10
```

```
int main(void) {
  float s[SIZE];
  int j;
  for (j=0; j < SIZE; ++j) {
     scanf("f", \&s[j]);
  }
  printf("%s%13s\n", "Element", "Value");
  for (j=0; j < SIZE; j++) {
     ! ! printf("%7d%13.2f\n", j, s[j]);
  }
  return 0;
}
```
### SAMPLE INPUT & OUTPUT

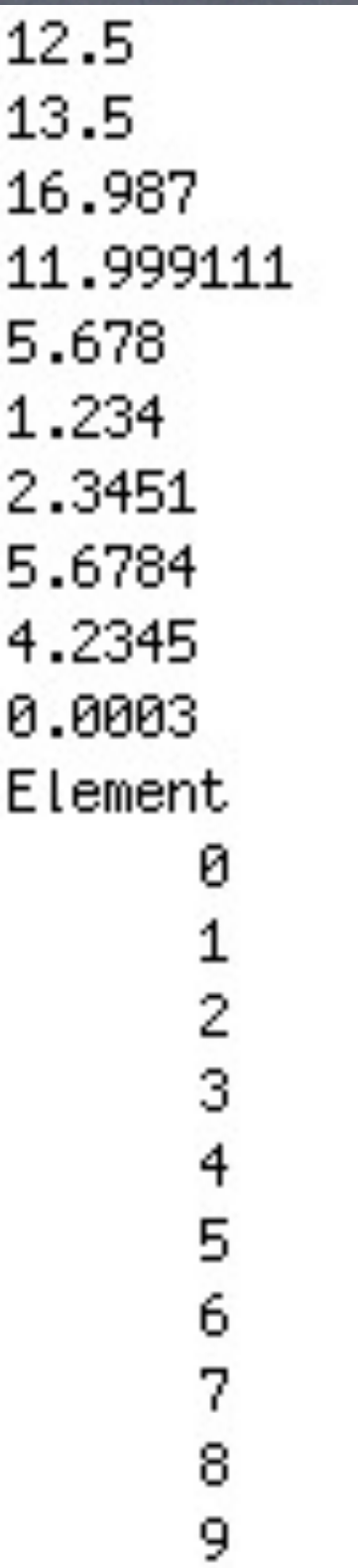

Value 12.50 13.50 16.99 12.00 5.68 1.23 2.35 5.68 4.23 0.00

## Strings as Char Arrays

- The most common use of the 1-D array is the string.
- string = Null-terminated character array
- A null is zero: '\0'
- Be sure to make room for the null!
- $\odot$  The size of the following string is  $5 + 1 = 6$ char str $[] = "first";$ char srt[] = {'f','i','r','s','t','\0'}; /\* equivalent \*/

# Strings as Char Arrays

scanf() can be used to read a string using the %s conversion specifier. But: scanf() stops reading when first white space character is encountered.

white space character = space, tab, newline

#### #include <stdio.h>

}

```
int main(void) {
  char str[80];
  printf("Enter a string: ");
 scanf("%s",str);
  printf("%s\n",str);
  return 0;
```